# **1 Activity Recognition Using Smartphones and Classification Tree**

## **1.1 Introduction**

Activity Recognition (AR) aims to recognize the actions and goals of one or more agents from a series of observations on the agents' actions and the environmental conditions [1].

Recognition can be of different types. We used a sensor based approach employing smartphones as sensing tools. Smartphones are an effective solution for AR, because they come with embedded built-in sensors such as microphones, dual cameras, accelerometers, gyroscopes, etc.

Using a public domain dataset [2], we built a function that predicts what activity a subject is performing based on the quantitative measurements from the phone.

## **1.2 Methods**

#### **1.2.1 Data Collection**

Data were obtained from UCI Machine Learning repository. In particular we used the *Human Activity Recognition Using Smartphones Data Set* [2], that was used by the original collectors to conduct experiments exploiting Support Vector Machine (SVM) [3].

The dataset was built from experiments carried out with a group of 30 volunteers within an age bracket of 19-48 years. Each person performed six activities (walking, walking upstairs, walking downstairs, sitting, standing, laying) wearing a smartphone (Samsung Galaxy S II) on the waist. Using its embedded accelerometer and gyroscope, 3-axial linear acceleration and 3-axial angular velocity were captured at a constant rate of 50Hz. The experiments have been video-recorded to label the data manually [4].

**1.2.1.1 Signals** The 3-axial time domain [5] signals from accelerometer and gyroscope were captured at a constant rate of 50 Hz [6]. Then they were filtered to remove noise. Similarly, the acceleration signal was then separated into body and gravity acceleration signals using another filter. Subsequently, the body linear acceleration and angular velocity were derived in time to obtain Jerk signals [7]. Also the magnitude [8] of these three-dimensional signals were calculated using the Euclidean norm [9]. Finally a Fast Fourier Transform (FFT) [10] was applied to some of these time domain signals to obtain frequency domain [11] signals.

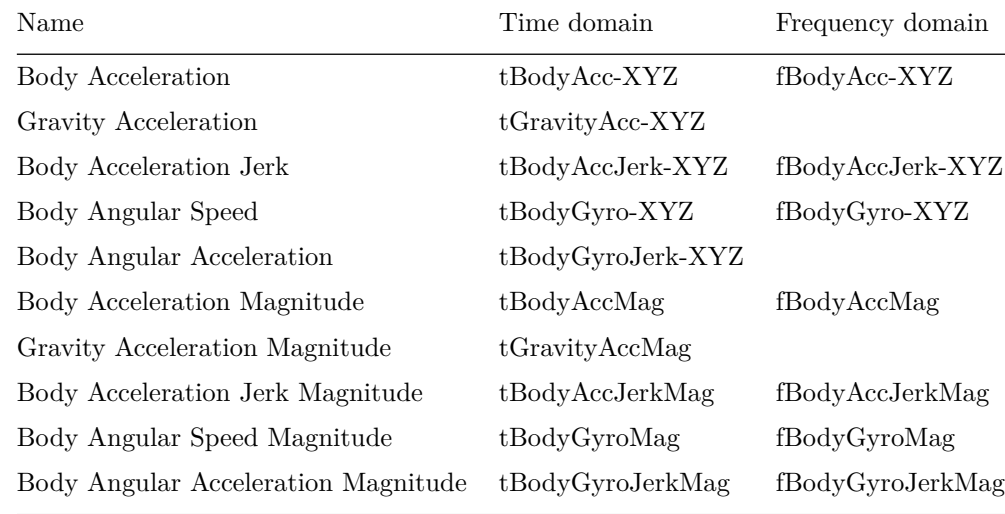

The following table relates the 17 signals to the names used as prefix for the variables names present in the dataset. "-XYZ" denotes three variables, one for each axis.

**1.2.1.2 Features** The signals were sampled in fixed-width sliding windows of 2.56 sec and 50% overlap (128 readings/window at 50 Hz). From each window, a vector of features was obtained by calculating variables from the time and frequency domain.

The set of variables that were estimated from these signals are:

- mean(): Mean value
- std(): Standard deviation
- mad(): Median absolute deviation
- max(): Largest value in array
- min(): Smallest value in array
- sma(): Signal magnitude area
- energy(): Energy measure. Sum of the squares divided by the number of values.
- iqr(): Interquartile range
- entropy(): Signal entropy
- arCoeff(): Autorregresion coefficients with Burg order equal to 4
- correlation(): Correlation coefficient between two signals
- maxInds(): Index of the frequency component with largest magnitude
- meanFreq(): Weighted average of the frequency components to obtain a mean frequency
- skewness(): Skewness of the frequency domain signal
- kurtosis(): Kurtosis of the frequency domain signal
- bandsEnergy(): Energy of a frequency interval within the 64 bins of the FFT of each window.
- angle(): Angle between some vectors.

No unit of measures is reported as all features were normalized and bounded within [-1,1].

**1.2.1.3 Dataset details** The dataset was slightly processed for the Coursera Data Analysis course, and it is available from the course website:

#### <https://spark-public.s3.amazonaws.com/dataanalysis/samsungData.rda>

The dataset contains 7352 observation with 563 variables divided in:

- a 561-feature vector with time and frequency domain variables (numeric)
- an activity label: laying, sitting, standing, walk, walkdown, walkup
- an identifier of the subject who carried out the experiment:  $1, 3, 5, 6, 7, 8, 11, 14, 15, 16, 17, 19, 21, 22, 23, 25, 26, 27,$ 28, 29, 30

#### **1.2.2 Statistical Modeling**

To relate activity to features we used a prediction tree, and in particular a classification tree [12], computed with the tree R package [13].

#### **1.2.3 Reproducibility**

An RStudio [14] project is available at GitHub:

<https://github.com/maurotrb/data-analysis-2013-project2>

The repository contains the R markdown files [15] and the data file necessary to reproduce the analyses.

# **1.3 Analysis**

### **1.3.1 Data quality**

The dataset didn't contain any NAs values.

Some column names contained invalid characters such as parentheses (), dash - and comma ,. Parentheses were deleted, dashes and commas were substituted with dots.

Other column names were repeated three times. Presumably they contains the same feature value, but they refer to the X, Y, Z axis. The columns were suffixed with axis symbols, giving to the first occurrence of the repeated column the symbol .X, to the second occurrence the symbol .Y, and to the third occurrence the symbol .Z.

In Activity Recognition analysis confounding variables are a problem, because the subject could do different activities at the same time or in a short time frame. However the dataset employed came from a controlled experiment, where subject did a single activity in a given time frame and different activities were separated with a pause of a few seconds. So confounding variables were not considered in this analysis.

#### **1.3.2 Predictive analysis**

We splitted the dataset in:

- a training set that included data from subject 1, 3, 5, and 6, for a total of 1485 observations
- a test set that included data from subjects 27, 28, 29, and 30, for a total of 1315 observations

We computed a classification tree using the tree {tree} R function, and relating the factor activity with all the 561 features of the dataset. The resulting classification tree uses 9 features, with 11 terminal nodes and a misclassification error rate of 2.42% (see Figure 1).

The tree was used as a prediction function on the test set, and the error rate was calculated as resubstitution error.

The following table compares the actual activities from the test set (rows) with the activities predicted with the tree applied to the test set (columns).

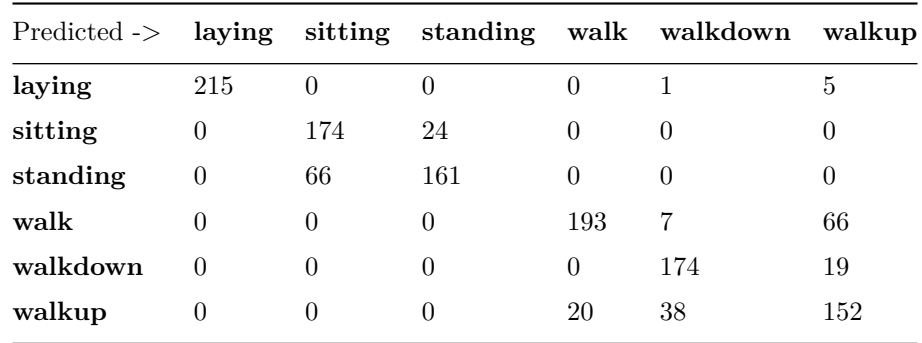

The accuracy rate of the prediction was 81.29%, with a resubstitution error of 18.71%.

## **1.4 Conclusions**

In this analysis we used data collected from smartphone sensors to build a function that predicts what activity a subject wearing the phone is performing. The function was built with a classification tree.

We obtained a high accuracy rate with the prediction, but this is a preliminary study and further developments could be made in:

• the rate of accuracy, transforming some of the features of the dataset used

• the prediction function, for example using a function that could be used directly on smartphones with their limitation in memory and processing resources

## **1.5 References**

- 1. Activity recognition. URL: [http://en.wikipedia.org/wiki/Activity\\_recognition](http://en.wikipedia.org/wiki/Activity_recognition). Accessed 12/02/2013
- 2. Human Activity Recognition Using Smartphones Data Set. URL: [http://archive.ics.uci.edu/ml/datasets/Human+](http://archive.ics.uci.edu/ml/datasets/Human+Activity+Recognition+Using+Smartphones) [Activity+Recognition+Using+Smartphones.](http://archive.ics.uci.edu/ml/datasets/Human+Activity+Recognition+Using+Smartphones) Accessed 12/02/2013
- 3. Davide Anguita, Alessandro Ghio, Luca Oneto, Xavier Parra and Jorge L. Reyes-Ortiz. *Human Activity Recognition on Smartphones using a Multiclass Hardware-Friendly Support Vector Machine*. International Workshop of Ambient Assisted Living (IWAAL 2012). Vitoria-Gasteiz, Spain. Dec 2012
- 4. Davide Anguita, Alessandro Ghio, Luca Oneto, Xavier Parra and Jorge L. Reyes-Ortiz. *A Public Domain Dataset for Human Activity Recognition Using Smartphones*. ESANN 2013 proceedings, European Symposium on Artificial Neural Networks, Computational Intelligence and Machine Learning. Bruges (Belgium), 24-26 April 2013
- 5. Time domain. URL: <http://en.wikipedia.org/wiki/Time-domain>. Accessed 12/02/2013
- 6. Hertz. URL: [http://en.wikipedia.org/wiki/Hertz.](http://en.wikipedia.org/wiki/Hertz) Accessed 12/02/2013
- 7. Jerk. URL: [http://en.wikipedia.org/wiki/Jerk\\_\(physics\)](http://en.wikipedia.org/wiki/Jerk_(physics)). Accessed 12/02/2013
- 8. Magnitude. URL: [http://en.wikipedia.org/wiki/Magnitude\\_\(mathematics\).](http://en.wikipedia.org/wiki/Magnitude_(mathematics)) Accessed 12/02/2013
- 9. Euclidean norm. URL: [http://en.wikipedia.org/wiki/Norm\\_\(mathematics\)#Euclidean\\_norm.](http://en.wikipedia.org/wiki/Norm_(mathematics)#Euclidean_norm) Accessed 12/02/2013
- 10. Fast Fourier transform. URL: [http://en.wikipedia.org/wiki/Fast\\_Fourier\\_Transform](http://en.wikipedia.org/wiki/Fast_Fourier_Transform). Accessed 12/02/2013
- 11. Frequency domain. URL: [http://en.wikipedia.org/wiki/Frequency\\_domain](http://en.wikipedia.org/wiki/Frequency_domain). Accessed 12/02/2013
- 12. Cosma Shalizi. *Classification and Regression Trees*. Statistics 36-350: Data Mining. URL: [http://www.stat.cmu.edu/](http://www.stat.cmu.edu/~cshalizi/350/lectures/22/lecture-22.pdf)  $\sim$ cshalizi/350/lectures/22/lecture-22.pdf. Accessed 12/02/2013
- 13. tree: Classification and regression trees. URL: <http://cran.r-project.org/web/packages/tree/index.html>. Accessed 12/02/2013
- 14. The R Project for Statistical Computing. URL: <http://www.rstudio.com/ide/>.
- 15. R Markdown Page. URL: [http://www.rstudio.com/ide/docs/authoring/using\\_markdown.](http://www.rstudio.com/ide/docs/authoring/using_markdown) Accessed 12/02/2013